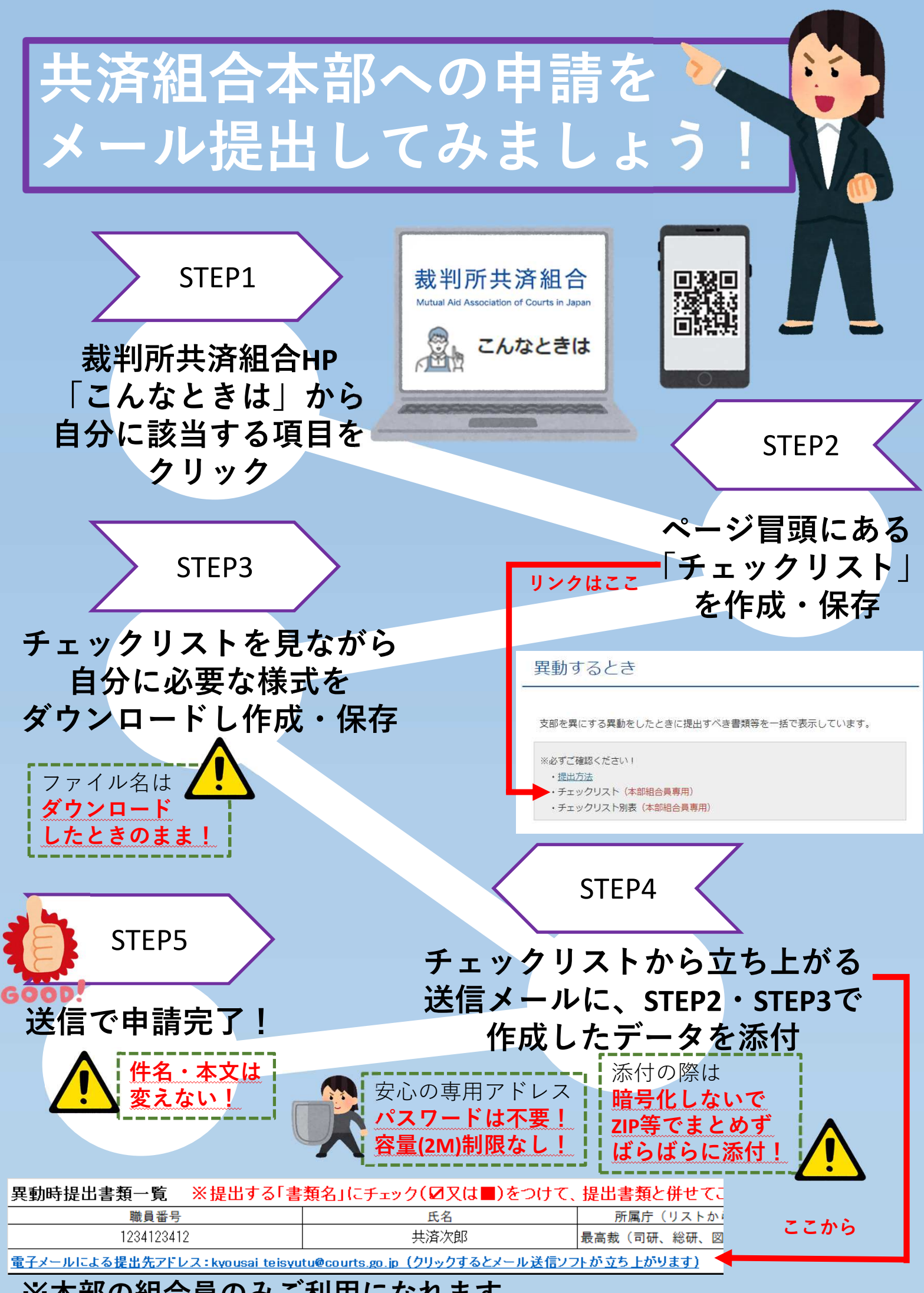

<sup>※</sup>本部の組合員のみご利用になれます

#### メール申請についてのお願い(共済本部)

#### 1 ダウンロードしたファイル名は変更しない!

 共済組合本部では、送られてきた申請書類をファイル名で自動的に判別し て、迅速に担当係に振り分けています。ファイル名を変更すると、担当先を確 認するのに時間がかかってしまいます。

# 2 パスワードは付けない! 添付ファイルを zip や atc でまとめない!

 提出専用アドレスは共済専用メールボックスなのでパスワードは不要です。 容量制限もなく、圧縮や暗号化は不要。ファイルはばらばらに貼り付けてく ださい。パスワードがあると、迅速に担当係に振り分けできなくなりますの で、よろしくお願いします。

### 3 送信は、チェックリストから立ち上がる送信 用のメールを利用!

 各チェックリストで提出書類を確認したら、「職員番号」「氏名」「所属庁」 を入力してください。欄枠下にリンクが表示されるのでクリックして、立ち上 がった送信用メールフォームで送信してください。

# 4 件名は変えない。本文には何も書かない!

 3の送信メールで送ると、自動的にあなたの名前等が付いたメールが送信さ れます。添付ファイルにも名前が付くので、ファイルに名前を付ける必要はあ りません。また、メールフォームに記載された内容は確認できませんので、本 文には何も書かず、そのまま送信してください。